### https://www.onlinesbi.sbi/sbicollect/

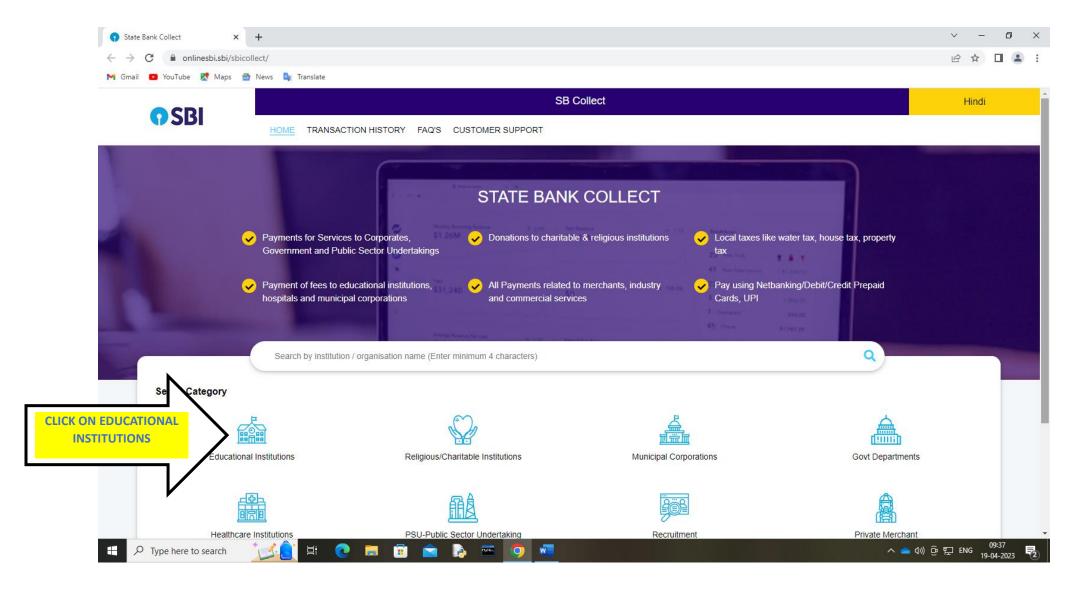

### https://www.onlinesbi.sbi/sbicollect/payment/listinstitution.htm

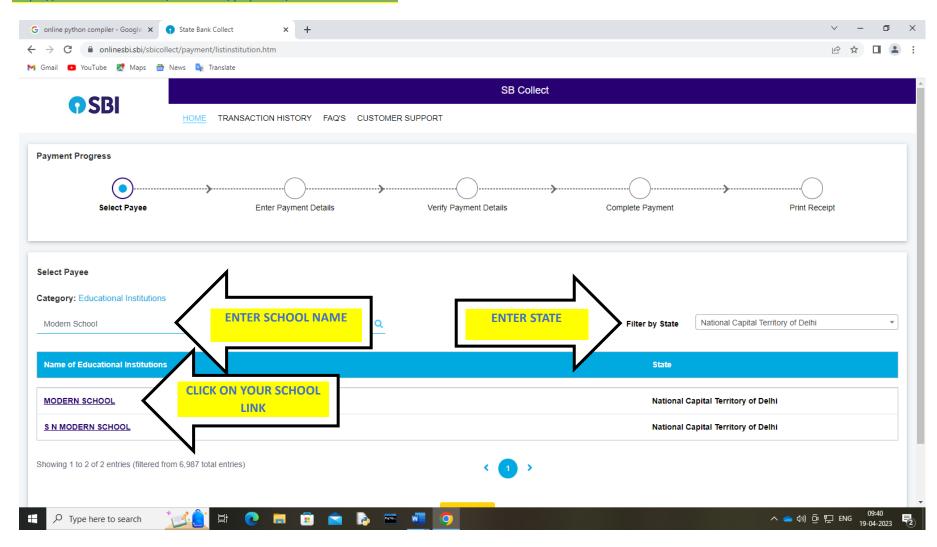

## https://www.onlinesbi.sbi/sbicollect/payment/filemodeforonecategory.htm

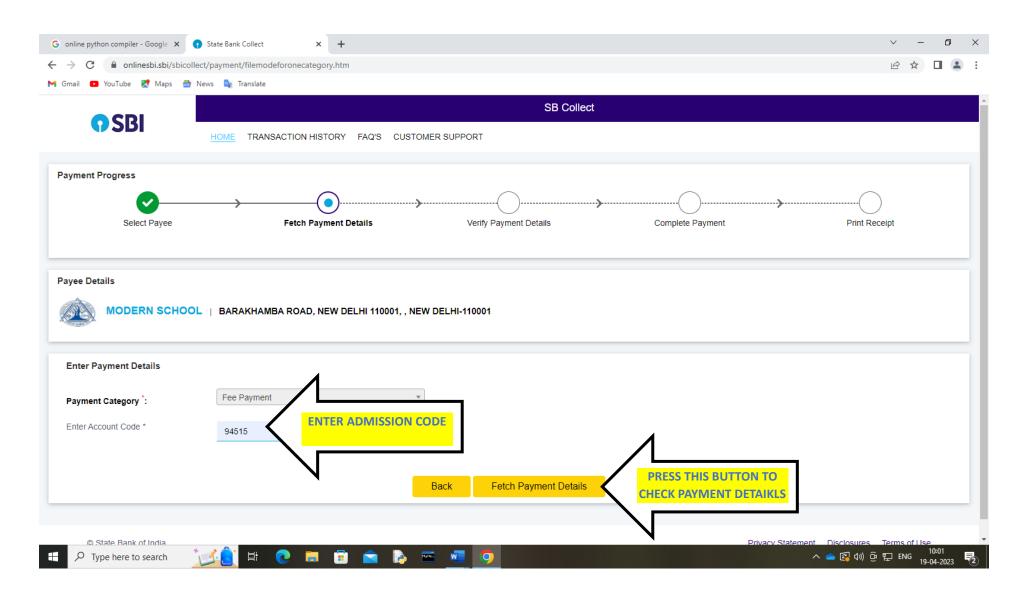

### https://www.onlinesbi.sbi/sbicollect/payment/listcategory.htm

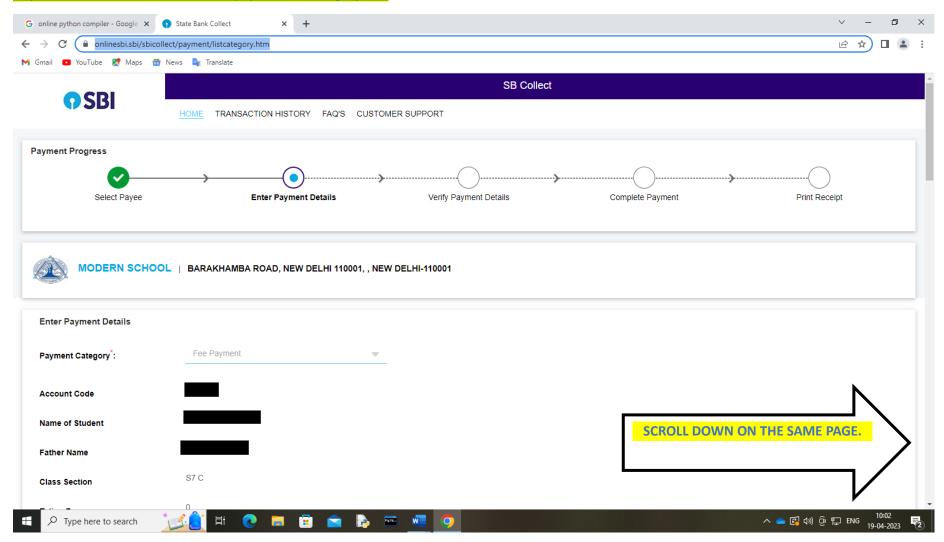

# Fill in your wards details to pay the fee.

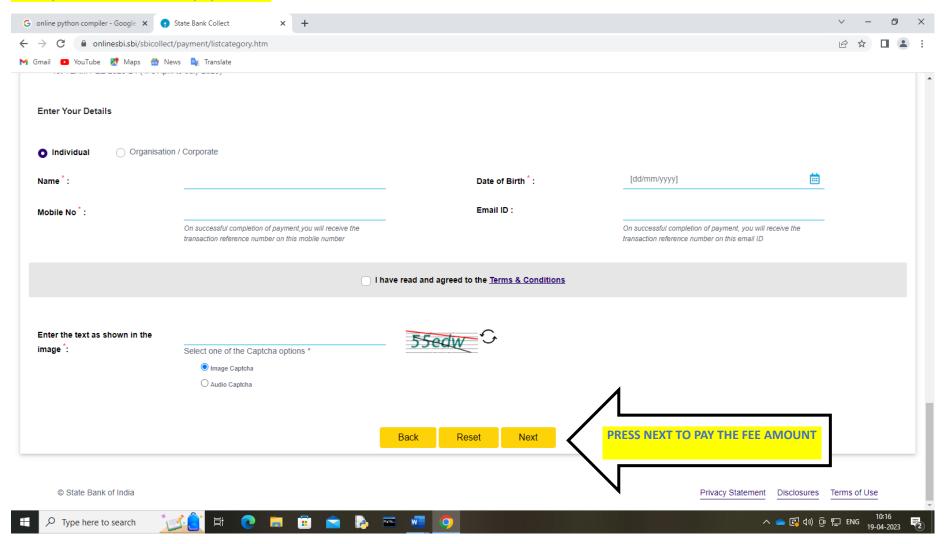